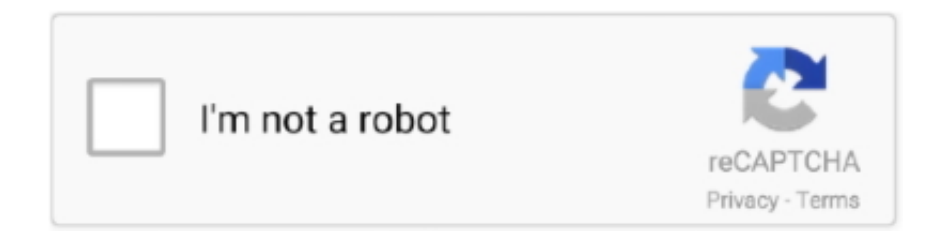

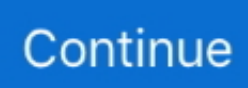

## **Adobe Pdf Reader Download**

FeaturesEnhance interaction with PDF PortfoliosPDF Portfolios provide easier navigation when you work with multiple PDF documents and other document types.. 9 003 12 09FreeEnglish33 50MBWindows Vista, 2003, XP, 2000PdfFactory is our standard tool for creating PDF files.. FreeFreeGo paperless viewing, annotating, form filling, signing, sharing, and customizing mass-deploying, next generation PDFs.. Many of the documents we interact with Downloads1 2M16 9K366 3K6 3K4 017 Ratings-0 RatingsAdobe Acrobat Reader is free, and freely distributable, software that lets you view and print Portable Document Format (PDF) files.. Download adobe pdf reader for free Office Tools downloads - Adobe Reader by Adobe Systems Incorporated and many more programs are available for instant and free download.. Sep 07, 2020 Installing Adobe Acrobat Reader DC is a two-step process First you download the installation package, and then you install Acrobat Reader DC from that package file.. pdfFactory offer a unique approach to PDF creation Convert PDF2Word (PDF to Word), PDF2RTF, PDF2HTML or even PDF2TXT.

Installing Adobe Reader is a two-step process First you download the installation package, and then you install Adobe Reader from that package file.. Dec 09, 2019 Adobe pdf reader free download - Adobe Acrobat Reader DC, Adobe Acrobat Reader DC, PDF Reader for Windows 7, and many more programs.. View and print PDF files with Adobe Reader Jan 28, 2017 Reading and Printing PDF Couldn't Be Easier.. FreeCreating a PDF from almost any printable document with this free software If you are on a Windows computer, see Install an older version of Adobe Reader | Windows.. Portfolios also enable you to work with a collection of materials such as drawings, e-mail messages, spreadsheets, and videos as a single file, which makes distribution, storage, retrieval, and collaboration easy for end users.. If you are on a Windows computer, see Install an older version of Adobe Reader | Windows.. Acrobat Reader also lets you fill in and submit PDF Forms online Download Pdf adobe redear.. Work with Acrobat com (beta)From Reader 9, you can go directly into Acrobat com (beta), an exciting new set of online services from Adobe, to perform common tasks, such as:-Create up to five Adobe PDF files -Share and store documents on the web -Create and collaborate on a document in Adobe Buzzword-Easily share your screen using Adobe ConnectNowFixed some bugs.

## **adobe reader**

adobe reader, adobe reader 11, adobe reader offline installer, adobe reader update, adobe reader pro, adobe reader 10 free download, adobe reader 9.1 free download, adobe reader 64 bit, adobe reader signature, adobe reader linux, adobe reader online, adobe reader dark mode, adobe reader for macbook air, adobe reader for windows

## **adobe reader offline installer**

**adobe reader pro**

e10c415e6f